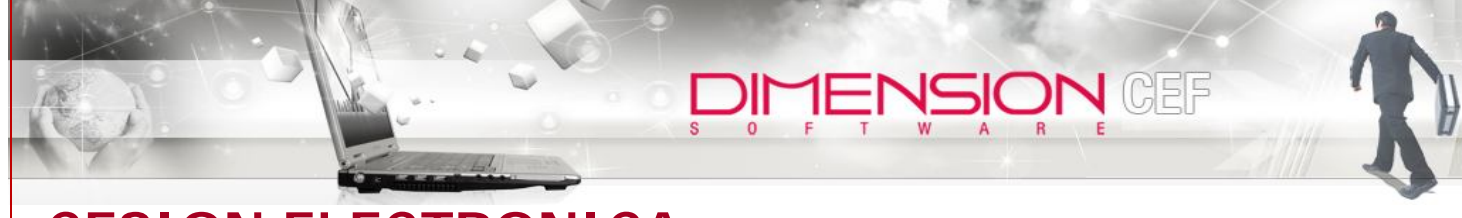

## **FICHA DE PRODUCTO CESION ELECTRONICA DE FACTURAS**

Notificación vía e-mail

**OTROS SISTEMAS** 

**DIMENSION** 

**Also Elaid** 

**DMENSON** 

La solución de Cesión Electrónica Ofrecido por Dimensión S.A. es un servicio del tipo Web Hosting, alojando en servidores propios de Dimensión, esta es integral y personalizada para nuestros clientes. Este servicio cuenta con herramientas facilitadoras en el proceso de cesión masiva de documentos electrónicos de manera amistosa y segura tanto para los clientes como para el mismo Factoring, procesos realizados en su portal de validación y consultas. Esta aplicación considera una operatividad 100% Web, permitiendo integrase fácilmente a otros sistema.

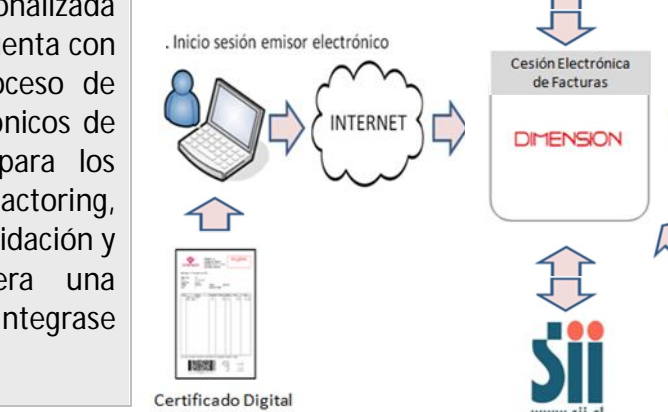

Integración

# Flujo Cesión Electrónica<br>
Principales funciones

Cliente Factoring (Cedente)

**Portal Cliente (Internet)** 

Carga Factura Electrónica

Envío a Factoring para aprobación

Carga Certificado Digital

Envío Archivo Electrónico de Cesión a SII de Facturas Aprobadas por el Factoring

Estado Archivo Electrónico de Cesión

- 1. Administración de Clientes con Facturación electrónica Factoring.
- 2. Control del Flujo de la Cesión desde el Punto de Vista Cliente Factoring. (Paso a Paso).
- 3. Generación del Archivo Electrónico de Cesión.
- 4. Control de las conexiones y envío Archivo Electrónico de Cesión.
- 5. Consultas del Estado del Envío.
- 6. Generación del Archivo de Integración para a operación interna del Factoring. (Carta Guía Factoring Electrónico)
- 7. Administración de los "Acuse de Recibo Archivo Electrónico de Cesión"

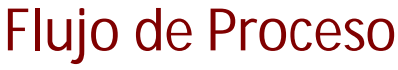

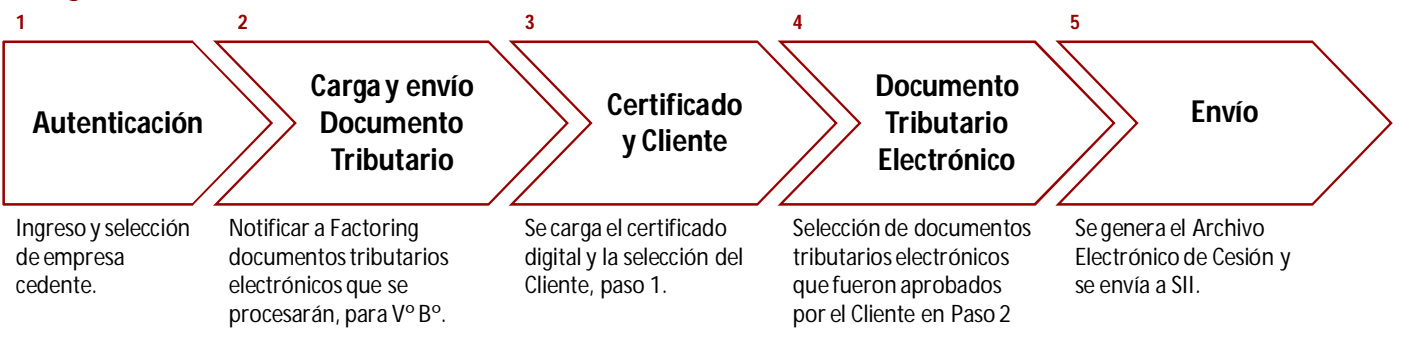

# Portal Factoring Cliente Principales Funciones

Ejecutivo Factoring

Portal Cesionario (Internet)

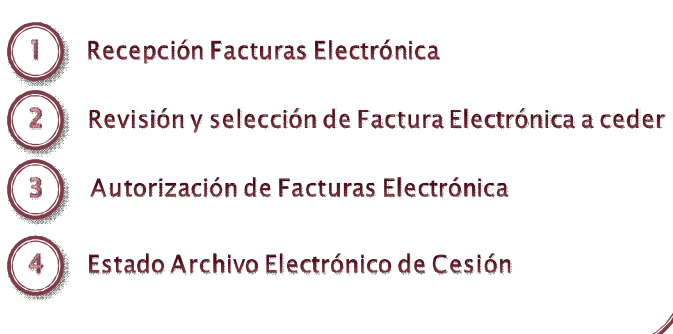

## Alcances de la implementación Estrategia de Comunicaciones

El alcance de la implementación contempla la habilitación del servicio personalizado de Cesión Electrónica para Clientes. Dicho servicio está constituido en 3 sitios web:

- Portal Cedente (Cliente Factoring): Carga de Documentos (xml), Envío archivo electrónico de cesión y consultas.
- Portal Factoring (Ejecutivo Factoring): Validación de Documentos y Consulta estado documentos Cedidos.
- Portal de Administración (Administrador Servicio DIM): Habilitación de Cliente Factoring, usuarios Portal Clientes, usuarios Portal Factoring y sus perfiles.

Para la implementación personalizada se implementarán los cambios necesarios para que el servicio se presente como del Factoring, por lo que es necesario realizar cambios de Look & Feel y asociar los accesos o llamadas (Link) a estos portales.

### PLAN DE PUESTA EN MARCHA

•Habilitación inicial del servicio

- o Enrolamiento
- o Habilitación ambiente Certificación
- **Definiciones** 
	- o Adecuaciones al Servicio (No estructurales)
- Construcción / Implementación
	- o Adecuaciones Cliente (Look & feel)
- Pruebas
	- o Unitarias e Integrales
	- o Seguridad
	- o Comunicación SII
	- o Certificación Usuarios
	- Aprobación Cliente
- **Capacitaciones** 
	- Habilitación y Puesta en Producción
		- o Enrolamiento

**DILIEV2ION CEL** 

- Administrar Clientes Factoring Electrónicos.
- Recepción de Facturas Electrónicas.
- Importar Facturas
- Procesar Facturas.
	- o Autorizar Facturas.
	- $\overline{\phantom{a}}$  Exportar
		- Visto Bueno
		- o Modificar Operación
			- Actualizar Número
- **Consultas** 
	- o Estado de Operación
	- o Por Operación
	- o Por Factura

- 1. Procesos Internos por Web Services.
- 2. Con Sistema Factoring Producto Banco mediante carga manual archivos Excel.
- 3. Con SII, de acuerdo a los protocolos implementados y probados.

### **Arquitectura**

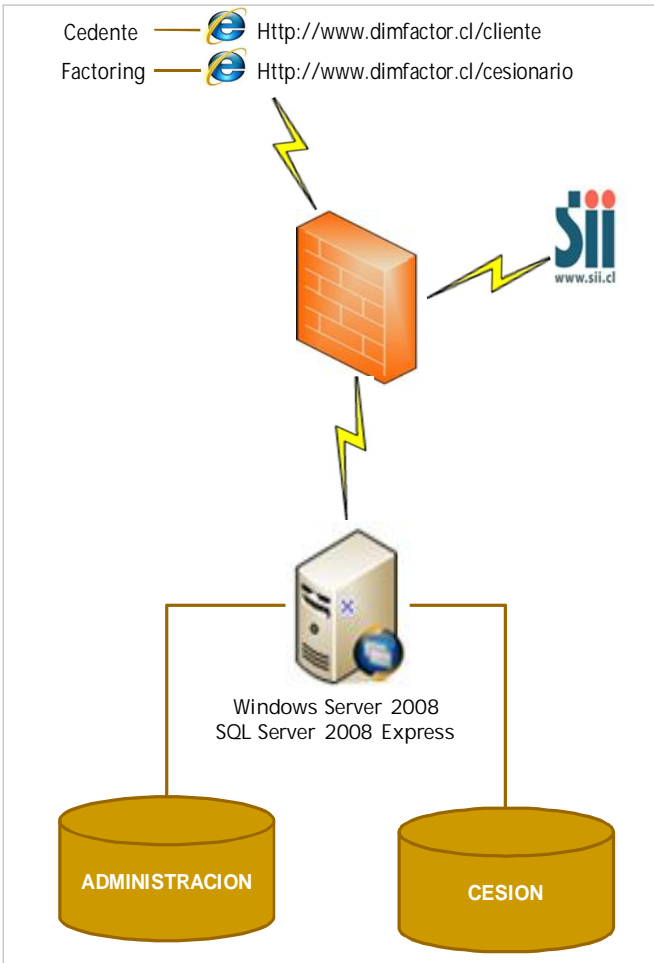